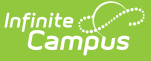

# **Core SIF - Assessment**

Last Modified on 03/19/2024 8:13 am CDT

Tool Search: SIF

The current version of SIF is v2.7.

An assessment measures a student's progress and learning on specific academic standards.

SIF\_Events are **NOT** reported for this object.

# **Batch SIF\_Condition elements:**

1. @RefId

# **Object Triggering**

SIF Events are NOT reported for this object.

## **Object Population and Business Rules**

#### **Requirement**

The SIF Agent and Zone must have access rights assigned to Assessment.

Reports 1 object per parent assessment (does not have a parent test) when:

- The assessment Year (Assessment>Test Setup>Tests>Test Detail>Year) is either:
	- 1. Matching the SIF Zone Year selected OR
	- 2. Is Null
- When the assessment has a parent (Assessment>Test Setup>Tests>Test Detail>Parent Test), this assessment (subtest) must NOT report.
- When the assessment has a Year NOT = Null AND NOT matching the SIF Zone Year selected, this assessment must NOT report.

### **Object Data Elements**

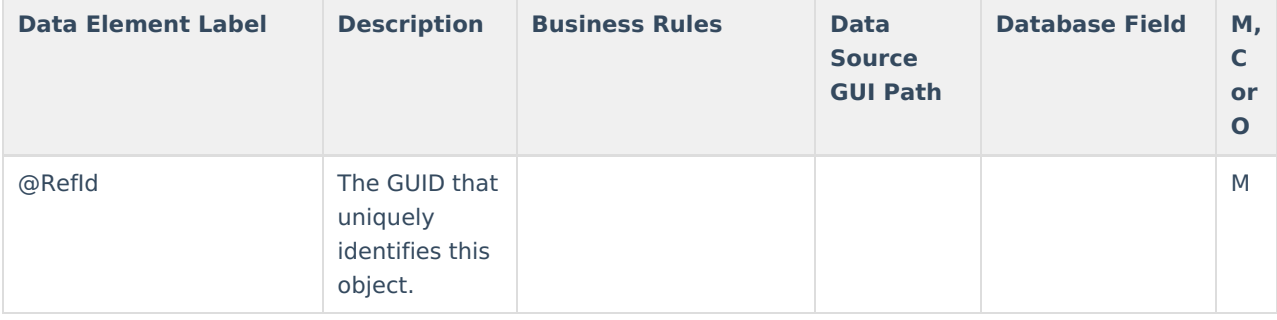

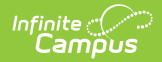

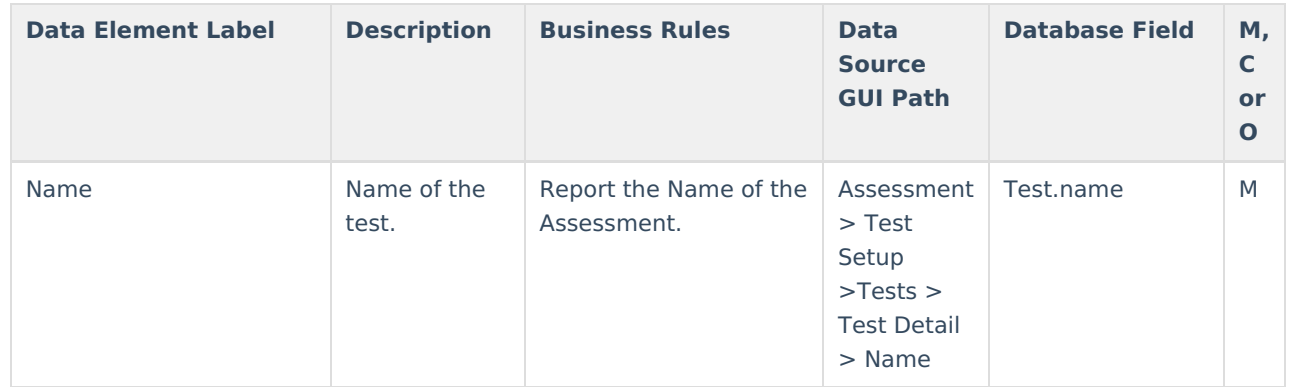

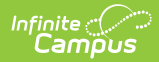

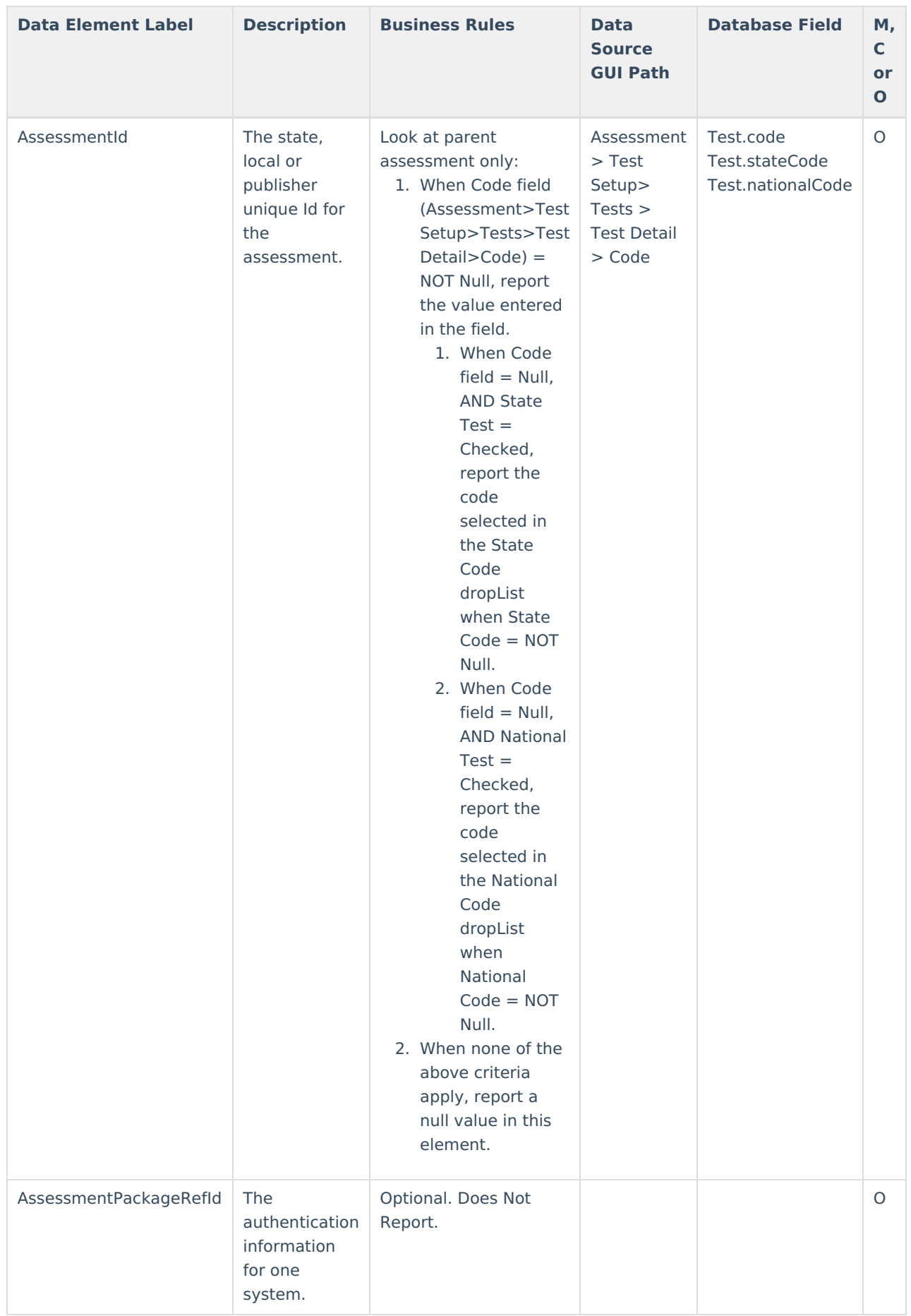

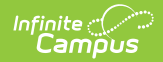

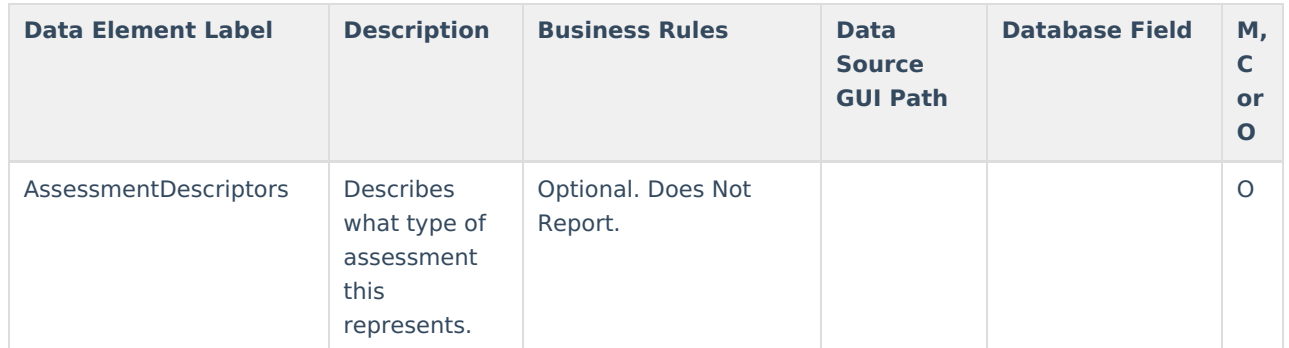